# Szablony

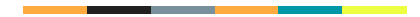

#### Problem

Jak stworzyć funkcję, która zwraca mniejszą z dwóch liczb?

```
int min(int a, int b) { return a < b ? a : b; }
```
Sukces! Czy nie?

```
auto a = min(4.5, 5.7);
std::\text{cout} \ll a \ll \text{endl}; // wynik to '4'
```
min() rzutuje argumenty na int! co więcej, zwraca int!

#### Problem

Jak stworzyć funkcję, która zwraca mniejszą z dwóch liczb?

● Należy zdefiniować rodzinę funkcji (przeciążenia)

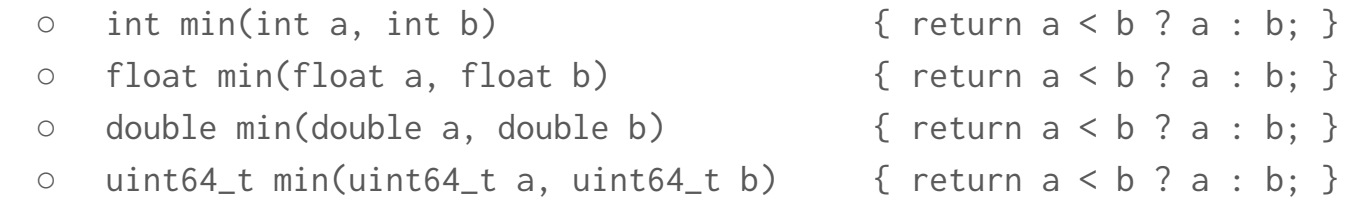

- Kompilator dobiera odpowiednie przeciążenie na podstawie parametrów.
- Jeżeli przeciążenie nie istnieje, zwróci błąd
	- np. podaliśmy dwa niekompatybilne typy do min()

## Szablony funkcji

- wzorzec klasy, funkcji lub zmiennej, który może zostać wykorzystany przez kompilator do utworzenia prawdziwej klasy, funkcji lub zmiennej
- parametryzowany typami, wartościami lub szablonami

template<typename T> const T& min(const T& a, const T &b) { return  $a < b$  ?  $a : b$ ; }

# Szablony funkcji

- szablon funkcji to nie funkcja tylko ogólny opis algorytmu
- narzędzie do generowania funkcji
- deklaracja szablonu bierze udział w rozwiązywaniu przeciążeń funkcji
- jeżeli kompilator wybierze szablon, będzie potrzebował jego ciała, żeby wyprodukować funkcję
- lista parametrów szablonu funkcji
	- lista parametrów szablonu
	- lista parametrów funkcji
- T jest zastępnikiem jakiegoś typu, który zostanie określony przez kompilator podczas kompilacji

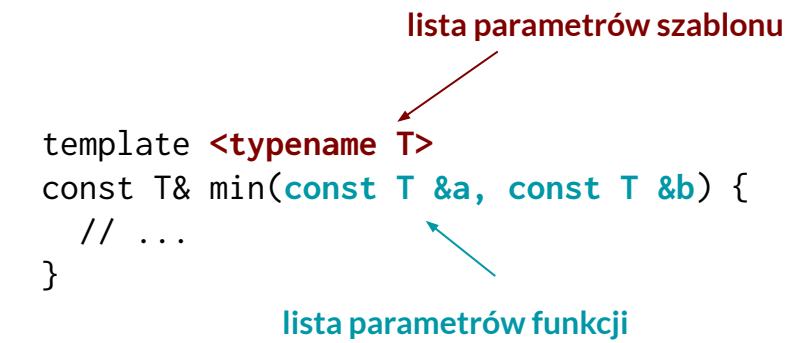

# Szablony funkcji

- szablon może mieć dowolną liczbę parametrów szablonowych template<typename **U**, typename **V**> **V** foo(**U** u, **V** v, int a) { … }
- wywołanie też będzie zawierać te parametry int  $x = foo < K1$ ,  $K2 > (i1, i2, 7)$ ;
- zamiast "typename" można używać "class"
	- niezależnie czy to, co podajemy, jest klasą czy typem wbudowanym
	- jest jedna sytuacja (przed C++17), gdzie tych słów nie można używać zamiennie

#### Szablony klas

- szablon klasy to nie typ danych tylko generalizacja typu
- przepis, którego kompilator może użyć, żeby tworzyć podobne (niezależne) klasy

```
template<typename T>
class rational {
public:
     rational();
    rational(T n);
    rational(T n, T d);
     // ...
private:
     T num, den;
};
```
#### Szablony klas - użycie szablonu

```
rational<int>r1{10, 2};
using rat\_int = rational < int>;
rat_int r2{15};
```
#### Parametry szablonów

• argumentem szablonu są nie tylko typy, ale i wyrażenia

template<**size\_t N**> class IntArray { … };

- parametr nie będący typem może być:
	- liczbą całkowitą
	- wyliczeniem
	- wskaźnikiem
	- wskaźnikiem do składowej klasy
	- referencją
	- nullptr
	- liczbą rzeczywistą (C++20)
	- obiektem klasy literału (C++20)

# Dedukcja typów argumentów szablonów

Szablony funkcji

$$
i = min(a, b);
$$

- kompilator sprawdzi typy argumentów wywołania funkcji (ale nie zwracany typ)
- na tej podstawie "uzupełni" brakujące parametry szablonów

template  $lty$ pename  $T > T$  min(T a, T b);

- min(10, 12); // wywoła min**<int>**(10, 12)
- min(10.1, 12.2); // wywoła min**<double>**(10.1, 12.2)
- min(10, 10.1); // błąd kompilacji -> różne typy
- min<int>(10, 10.1); // wywoła min**<int>**(10, 10.1)

# Dwie fazy kompilacji szablonów

- kompilator zbiera dostępne deklaracje szablonów
	- nie generuje kodu
	- nie interesuje go, jakie są parametry szablonów
	- sprawdza poprawność składni tej części ciała, która nie zależy od parametrów szablonu

- kompilator instancjonuje potrzebny mu szablon dla konkretnej kombinacji parametrów szablonowych
	- sprawdza poprawność składni ciała szablonu, dla konkretnych parametrów szablonowych

# Typy zależne (typename)

```
template<typename T>
T::size_type process(const T& arg) {
  T::size_type * iter (T::len);
}
```
- funkcja działa tylko dla typu T, który zawiera składowe size\_type oraz len
- czym jest T::size\_type?
- czym jest T:: len?
- czym jest iter?
- czym jest \*?

# Typy zależne (typename)

```
template<typename T>
typename T::size_type process(const T& arg) {
   typename T::size_type * iter (T::len);
}
```
- w razie wątpliwości standard nie pozwala kompilatorowi założyć, że coś jest typem
- musimy mu to wskazać
- często kompilator wie, co mieliśmy na myśli i sugeruje rozwiązanie
- w nowszych standardach niektóre typename nie są już potrzebne

# Specjalizacja szablonu

- podstawienie pewnej konkretnej kombinacji argumentów za parametry szablonu
- domniemana
	- kiedy kompilator dopasowuje argumenty do szablonu
- jawna
	- kiedy programista wymusza konkretną implementację funkcji lub klasy dla danego zestawu argumentów szablonowych

#### Specjalizacje szablonu

auto  $x = min<$ const char  $\star$ >("def", "abc");

const char  $*$  min(const char  $*a$ , const char  $*b$ ) { return  $a < b$  ?  $a : b$ ; }

funkcja porówna wskaźniki

```
template<>
const char * min(const char *a, const char *b) {
   return strcmp(a, b) < 0 ? a : b;
}
```
# Specjalizacje szablonu

- częściowa
	- część parametrów szablonowych jest zastępowana konkretnymi argumentami

- pełna
	- wszystkie parametry szablonowe są zastępowane konkretnymi argumentami

#### Szablony bez szablonów - C++20 + auto

auto min(**auto** lhs, **auto** rhs) { return lhs < rhs ? lhs : rhs;

# Biblioteka standardowa, programowanie generyczne

# Składowe języka C++

- core language features
	- elementy, które wymagają zmiany składni języka
- biblioteka standardowa
	- elementy, które da się stworzyć poprzez zbudowanie z istniejących elementów

# Typy danych

- pair
- tuple
- kolekcje
	- vector
	- deque
	- map
	- unordered\_map
	- set
	- unordered\_set
	- list

#### vector - pojemnik pierwszego wyboru

- w nowoczesnych komputerach vector będzie średnio najszybszy
	- elementy sąsiadująco w pamięci
	- [https://quick-bench.com/q/IPNBidd8q5jajdSQoaWvx44r\\_nQ](https://quick-bench.com/q/IPNBidd8q5jajdSQoaWvx44r_nQ)
- najważniejsze aspekty
	- rośnie "od ogona"
		- dopychanie na koniec względnie tanie
		- dopychanie na początek (lub w środku) względnie drogie
		- warto wołać reserve(), jeżeli znamy liczbę elementów, której potrzebujemy
	- wydajność mocno zależy od charakterystyki przechowywanego typu
		- dodanie elementu potencjalnie dokonuje realokację pamięci
		- istniejące elementy są memcpy/przesuwane/kopiowane na nowe miejsce
		- bardzo łatwo popsuć wydajność -

<https://quick-bench.com/q/5Cw9DIGobK4MnWlJdm6Tz7HCv7E>

#### vector - emplace\_back vs push\_back

- push back, insert
	- podajemy element, który zostanie dodany do wektora
	- element tworzony jest zanim zostanie przekazany (kopia/przeniesienie) do wektora
- emplace back, emplace
	- podajemy argumenty wywołania konstruktora elementu, który ma być dodany
	- element tworzony jest już w wektorze (nie ma kopii ani przeniesienia)
	- zwraca referencję na element w wektorze

# span (C++20)

- Jak napisać funkcję, co pobiera zestaw elementów sąsiadujących w pamięci?
	- char tab[], const char\*, std::string, std::string\_view, std::vector<std::string>, …?
- wszystkie te typy to w zasadzie wskaźnik + rozmiar
	- $\circ$  void foo(char \*ptr, size\_t N)
- łatwo zapomnieć/przegapić/pomylić się w podaniu rozmiaru i będzie kłopot
	- wynika to z przekazywania oddzielnie wskaźnika i rozmiaru
	- a gdyby one były scalone w jeden obiekt?
- std::span
	- void foo(std::span<char> str);
	- automatyczna konwersja z kompatybilnych typów
- dynamiczny (std::span<int>) vs statyczny (std::span<int, N>) rozmiar

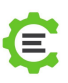

# Co to jest za algorytm?

```
void algorithm1(int n, int t[])
{
  for(int i=0; i<n; i++) {
      int k=i;
     for(int j=i+1; j\langle n; j+1 \rangleif(t[j]<t[k]) k=j;
     int tmp = t[k];
     t[k] = t[i];t[i] = tmp; }
```
# Co to jest za algorytm?

```
void algorithm1(auto from, auto to)
{
   for (; from != to; ++from) {
        auto iter = std::min_element(from, to);
       std::iter swap(from, iter);
    }
```
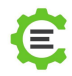

#### Porównanie - selection sort

```
void selection_sort(int n, int t[])
{
  for(int i=0; i<n; i++) {
      int k=i;
     for(int j=i+1; j\langle n; j++)if(t[j]<t[k]) k=j;
     int tmp = t[k];
     t[k] = t[i];t[i] = tmp; }
                                          void selection_sort(auto from, auto to)
                                          {
                                             for (; from != to; ++from) {
                                                 auto iter = std::min element(from, to);
                                                   std::iter_swap(from, iter);
                                          \diagup }
                                          }
```
# Co to jest za algorytm?

```
void algorithm2(int n, int arr[])
{
   for (int i = 1; i < n; i++) {
       int key = arr[i];int j = i - 1;
       while (j >= 0 && arr[j] > key)
        {
          arr[j + 1] = arr[j];j = j - 1; }
       arr[j + 1] = key; }
}
```
### Co to jest za algorytm?

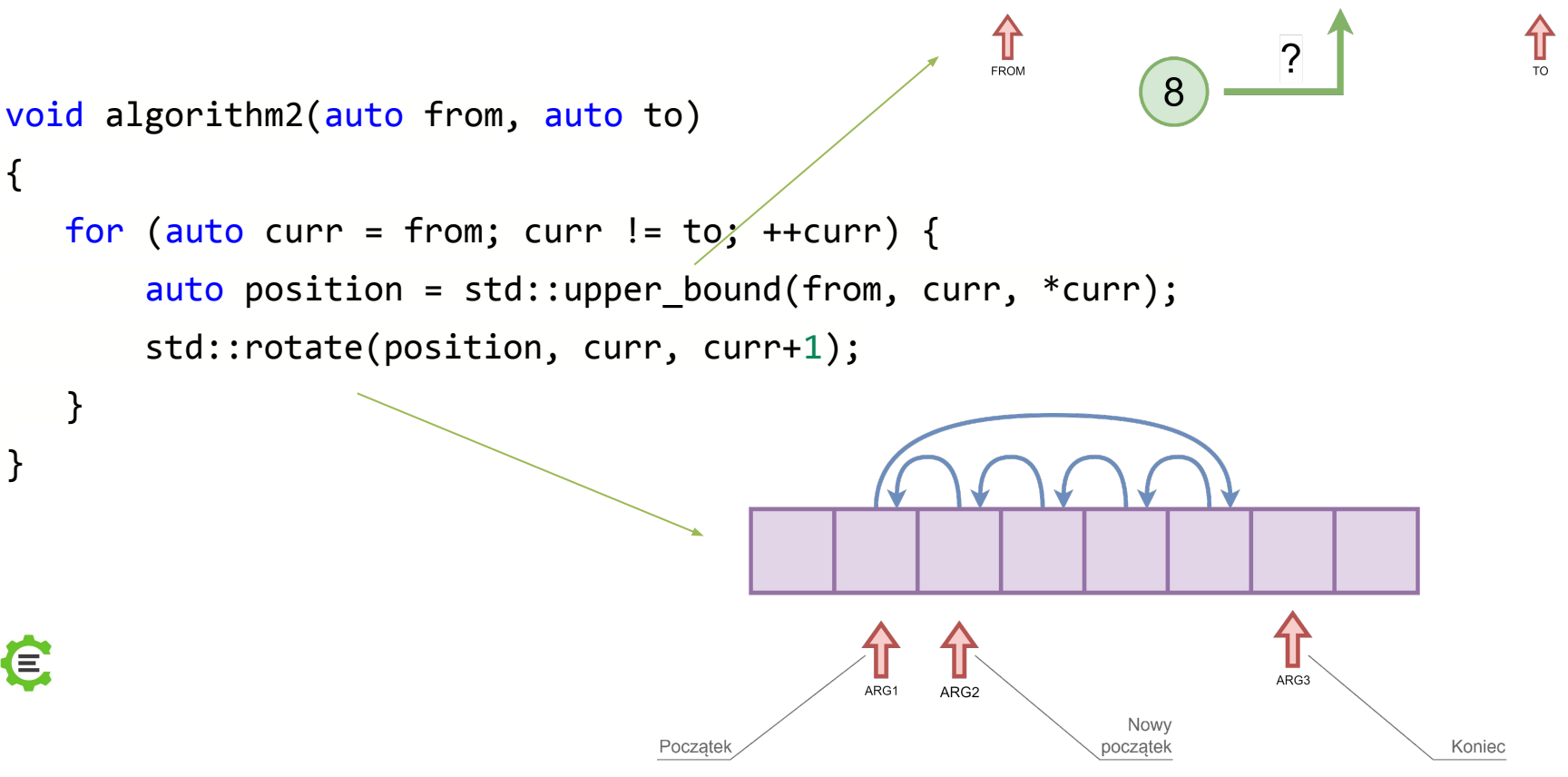

8

9

8

| 15

12 |

#### Porównanie

```
void insertion_sort(int n, int arr[])
{
  for (int i = 1; i < n; i++) {
       int key = arr[i];
       int j = i - 1;
       while (j >= 0 && arr[j] > key)
        {
           arr[j + 1] = arr[j];j = j - 1; }
       arr[j + 1] = key; }
}
                                                \{}
```

```
void insertion sort(auto from, auto to)
   for (auto curr = from; curr != to; ++curr) {
       auto position = std::upper bound(from, curr, *curr);
        std::rotate(position, curr, curr+1);
    }
```
### Quicksort?

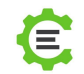

# Algorytmy

- Std C++ posiada ponad 100 algorytmów ogólnego przeznaczenia
- w C++20 dochodzą wersje części algorytmów w postaci uzakresowionej
- poza algorytmami jest mnóstwo funkcji pomocniczych
- algorytmy opierają się na iteratorach

# Zalety używania gotowych algorytmów

- czytelność
	- dobrze nazwane funkcje zamiast ściany kodu
	- $\circ$  Clean Code  $\rightarrow$  funkcja wołająca działa na jednym poziomie abstrakcji
- odporność na błędy
	- przetestowane przez miliony użytkowników w ciągu kilkudziesięciu lat
	- automatycznie dostajemy ewentualne poprawki przy rekompilacji z nowszą STD
- wydajność
	- algorytmy dopasowują się do charakterystyki danych, na których operują
	- kompilator "widzi" kod (szablony), co pozwala mu go zoptymalizować

<https://www.youtube.com/watch?v=W2tWOdzgXHA> ("No raw loops", Sean Parent)

#### **Iterator**

#### **Zastosowania**

- dostęp do zawartości złożonego obiektu bez ujawniania jego wewnętrznej struktury
- możliwość jednoczesnego przechodzenia przez agregat przez kilka źródeł
- uproszczenie interfejsu agregatu
- możliwość wielokrotnej iteracji po agregacie
- możliwość zróżnicowania sposobu przejścia przez agregat (np. przeglądanie drzewa wszerz lub wgłąb) bez modyfikacji interfejsu agregatu

# Adaptery iteratorów

- reverse\_iterator
	- make\_reverse\_iterator
- move\_iterator
	- make\_move\_iterator
- back\_insert\_iterator
	- back\_inserter
- front\_insert\_iterator
	- front\_inserter
- insert\_iterator
	- inserter

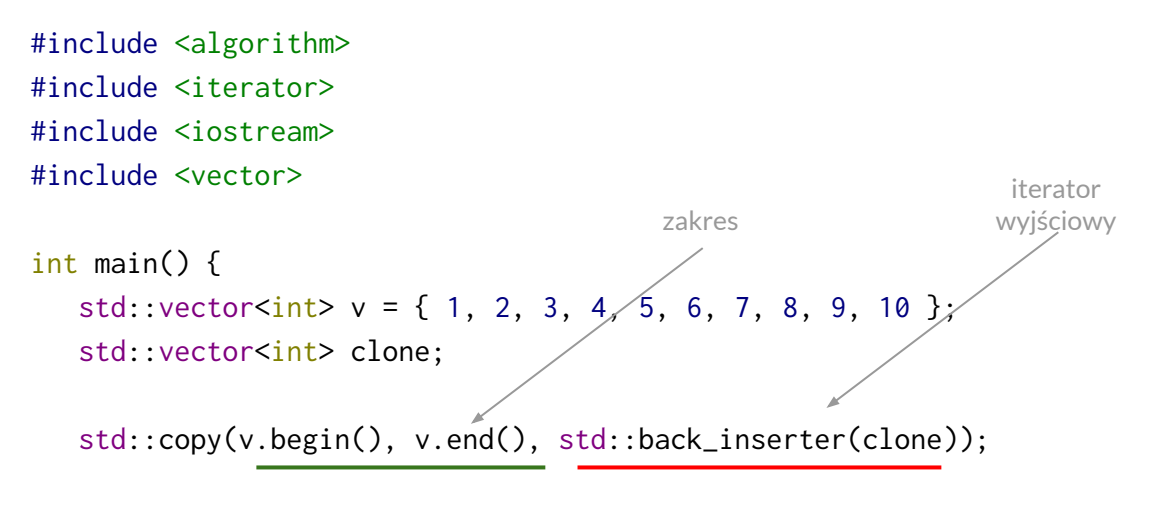

std::copy(v2.begin(), v2.end(), std::ostream\_iterator<int>(std::cout, " ")); std::cout << '\n';

return 0;

#### Algorytmy z modyfikatorami - kopiowanie warunkowe

```
bool filter(int value) {
   return value > 0 && value < 10;
}
```

```
const std::set<int> s = \{1, 5, 3, 8, 9, 15, 14, 0\};
std::array<sub>int</sub>, 8> result{}};
std::copy if(s.begin(), s.end(), result.begin(), filter);
```
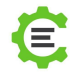

#### Algorytmy z modyfikatorami - kopiowanie warunkowe

```
const std::set<int> s = \{1, 5, 3, 8, 9, 15, 14, 0\};
std::array<sub>int</sub>, 8> result{}{};;std::copy_if(s.begin(), s.end(),
               result.begin(), [](int value) { return value > 0 && value < 10; }
);
```
 $\bullet$ 

# Wyrażenia lambda

Wyrażenie lambda definiuje *domknięcie* - anonimową funkcję, która przechowuje dane ze swojego środowiska, które są jej potrzebne do obliczeń

- Można ją przypisać do zmiennej (najczęściej auto)
- Można jej używać jak funkcji
- Realizacja przez obiekt funkcyjny (lambda to klasa a nie funkcja)

#### Lambda - składnia

```
[przechwycenia] ( parametry ) { ciało funkcji }
```

```
auto fun = [] (int a, int b) { return a > b; };
bool res = fun(2, 1);
```

```
std::vector<int> vec;
int cnt = std::count_if(vec.begin(), vec.end(), [](int v) { return v < 0; });
```
## Lambda - przechwycenia

[przechwycenia] ( parametry ) { ciało funkcji }

Przechwycenia:

- wszystko przez wartość (kopia)
- & external to the set of the way in the way of the way of the way of the way of the way of the way of the way of the way of the way of the way of the way of the way of the way of the way of the way of the way of the way of
- 
- nazwa\_zmiennej enterty rojedyncza zmienna przez wartość
- - &nazwa\_zmiennej entertyczne pojedyncza zmienna przez referencję
- definicje rozdzielone przecinkami
	- [&x, =] x przez referencję, wszystko inne przez wartość
	- $\circ$  [this] this przez wartość (od C++20  $=$  nie obejmuje 'this')

#### Przechwycenia - przykład

}

int count less than(auto from, auto to, int threshold) { auto predicate =  $[threshold]$  (int value) { return value < threshold; }; return std::count if(from, to, predicate);

#### Lambda - realizacja

```
auto lambda = [x, y, 8z](int a, int b) {
 return x+y+z-a-b;
};
lambda(1, 2);
```

```
class FunObj {
public:
FunObj(int x, int y, int 8_z): x(\_x), y(\_y), z(\_z) \}int operator()(int a, int b) const {
    return x+y+z-a-b;
 }
private:
int x, y, \&z;};
```

```
auto funobj = FunObj(x, y, z);funobj(1, 2);
```
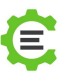

# Lambda - Przechwytywanie wyrażeń

- $\bullet$  C++11
	- [=,&v], [v,&], … przechwytywanie przez wartość lub referencję istniejących zmiennych
- $\bullet$  C++14
	- $\circ$  [&r = z, x = 7, ptr = std::move(o)]
		- deklaruje zmienne jako auto
		- przypisuje im wyniki wyrażeń

std::unique ptr<Object> ptr = ...; std::function<void(void)> f = [**o = std::move(ptr)**]() { consume $(o.get())$ ; };

// …  $f()$ ;

#### Generalizacja wyrażeń lambda

#### **[](auto v1, auto v2) { ... }**

- zasadniczo działa identycznie jak szablon:
	- **○ template<class U, class T1, class T2> U funkcja( T1 v1, T2 v2)**
- pozwala na stworzenie rodziny funkcji, które działają dla dowolnych danych zgodnych ze składnią ciała funkcji

**auto l = [](auto v1, auto v2) { return std::min(v1, v2); }**

 $\bullet$  l można zawołać na czymkolwiek, co posiada przeładowanie std:: $min()$ 

#### Lambda w C++20

[przechwycenia] <specyfikacja typów> ( parametry ) { ciało funkcji }

auto min\_cpp17 = [](auto left, auto right) { // left i right mogą być różnych typów return left  $\langle$  right ? left : right; };

auto min\_cpp20 = [] <typename T> (T left, T right) { // left i right są tego samego typu return left  $\langle$  right ? left : right;

};

# Algorytmy - sprawdzanie

- any\_of
- all\_of
- none\_of

# Algorytmy - wyszukiwanie

- find
- find\_if
- adjacent\_find
- mismatch
- search

# Algorytmy - wyszukiwanie binarne

- lower\_bound
- upper\_bound
- binary\_search
- equal\_range

# Algorytmy - zliczanie

- count
- count\_if

# Algorytmy - modyfikacja

- copy
- copy\_if
- copy\_n
- copy\_backward
- move
- move\_backward
- fill
- $\bullet$  fill\_n
- transform
- generate
- generate\_n
- replace
- replace\_if
- reverse
- rotate
- unique

# Algorytmy - numeryczne

- iota
- accumulate
- inner\_product
- partial\_sum

# Algorytmy - usuwanie

- remove
- remove\_if

# Algorytmy - losowość

- generatory losowości
	- random\_device
	- mt19937
	- rozkłady zmiennych losowych
- algorytmy
	- shuffle
	- sample

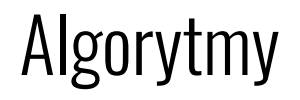

… i wiele innych

<https://en.cppreference.com/w/cpp/algorithm>

<https://en.cppreference.com/w/cpp/numeric>

<https://www.youtube.com/watch?v=2olsGf6JIkU> (105 STL algorithms in less than an hour)

#### Algorytmy - wersje uzakresowione

- Od C++20 możemy używać zakresów (ranges)
- dwa oddzielne obiekty iteratorów zastąpione są jednym (iterator+strażnik)
- daje to całkiem nowe możliwości, o których tu nie mamy czasu powiedzieć...
- … ale daje też nowe wersje algorytmów
	- $\circ$  zakres zamiast pary iteratorów  $\rightarrow$  std:: ranges:: sort(v);
	- $\circ$  odwzorowania (projections)  $\rightarrow$  std:: ranges::find(people, "Piotr", &Person::name);

### Pozostałe

- biblioteka standardowa to nie tylko kontenery i algorytmy
	- funkcje pomocnicze
	- wielowątkowość
	- czas i kalendarz
	- metaprogramowanie
	- formatowanie tekstu
	- liczby zespolone
	- system plików
	- wyrażenia regularne

# Programowanie uogólnione

- Tworzenie kodu programu
	- bez znajomości typów danych
	- zachowujące kontrolę typów
- W skrócie
	- używamy typów wg tego co potrafią, a nie jakimi konkretnie typami są i po czym dziedziczą
- Realizacja
	- polimorfizm statyczny
	- span
	- iteratory
	- auto

#### Na czym polega polimorfizm?

# Polimorfizm

- przeciążanie funkcji
- szablony
- warianty
- polimorfizm dynamiczny (funkcje wirtualne)

## Dedukcja typu zmiennej

#### **auto var = <wyrażenie>**

- używane gdy typ wyniku wyrażenia jest
	- nieistotny
	- trudny do odgadnięcia
	- niewygodny do zapisania
- słowu kluczowemu auto mogą towarzyszyć modyfikatory (const, &, \*, itd.) pomagające w dedukcji

```
• for (auto iter = container.begin(); iter != container.end(); ++iter { ... }
```

```
\bullet auto lambda = [\dots](\dots) \{\dots\}
```
#### Dedukcja typu wyniku funkcji

#### **auto funkcja(...) { ... }**

- typ funkcji określany jest na podstawie operandu **return**
- ewentualne wywołania rekurencyjne nie mogą być przed pierwszym return
- wszystkie **return** muszą zwracać ten sam typ

```
auto funkcja(int a, int b)//
 if (a < 0 && b < 0)
return std:: \mathfrak{p} \Delta \mathfrak{p} a, b);
if (a > 0 & & b/< 0/
          return a + b;
     return std::max(a, b);
```
# Almost-Always-Auto

- Preferowanie dedukowanych typów nad jawnie określonymi
- Używanie auto, decltype, decltype(auto)
- Tworzenie kodu dopasowanego do interfejsu a nie implementacji

Jeżeli typ ma podążać za zmianami w kodzie, polegamy na dedukcji auto  $a = init;$ 

 $\Theta$ 

Jeżeli typ ma być niezmienny, polegamy na jawnym określeniu auto  $b = Type{$ init  $};$ Type c{ init };